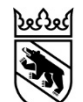

## «ePlan» en bref

Office des affaires communales et de l'organisation du territoire, Service de l'aménagement local et régional

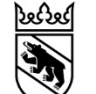

#### Thèmes

- 1) Définition et objectifs de l'application ePlan
- 2) Nouvelles modalités de travail
- 3) Modèle de données PlanDAffectation\_BE
- 4) Maîtrise des données
- 5) Composantes d'ePlan
- 6) Procédures d'aménagement
- 7) Informations complémentaires

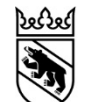

## ePlan Définition et objectifs

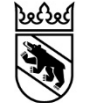

#### ePlan est…

… l'abréviation de «procédure électronique d'édiction des plans dans le canton de Berne»,

… le nom d'un projet du numérisation des plans d'affectation mené par l'administration cantonale,

… le nom d'une nouvelle application de traitement des demandes préalables, des examens préalables et des procédures d'approbation, … la concrétisation du mandat légal formulé lors de la révision de la loi sur les constructions (procédures électroniques d'octroi du permis de construire et d'édiction des plans, eBUP)

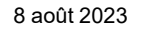

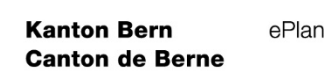

#### Objectifs d'ePlan

- − Examen et approbation des plans d'affectation (presque exclusivement) sans support papier
- − Simplification des procédures au sein de l'administration (recours à ePlan aussi pour les corapports)
- − Actualité des données garantissant la sécurité juridique des plans
- − Réduction, pour les communes, de la charge de travail liée à la saisie des données dans le cadastre RDPPF

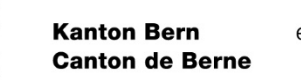

#### Nouvelles modalités de travail

- ‒ Les données n'ont plus besoin d'être archivées sur papier pour déployer des effets juridiques, dès lors que celles d'ePlan ont force obligatoire.
- ‒ Les documents devant être remis à l'administration cantonale le sont uniquement au moyen de la plateforme ePlan.
- ‒ L'historique d'ePlan permet de retracer les changements grâce au système d'attributs.

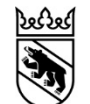

## Modèle de données PlansDAffectation\_BE\_V1\_0

#### Particularités du modèle de données

- ‒ Le modèle de données est écrit en Interlis 2. Cela permet l'incrémentation de deux états de données en cours de procédure.
- ‒ Toutes les affaires traitées dans le modèle de données portent un identifiant. Il est ainsi possible de distinguer les modifications matérielles (relevant de l'aménagement) des modifications techniques.

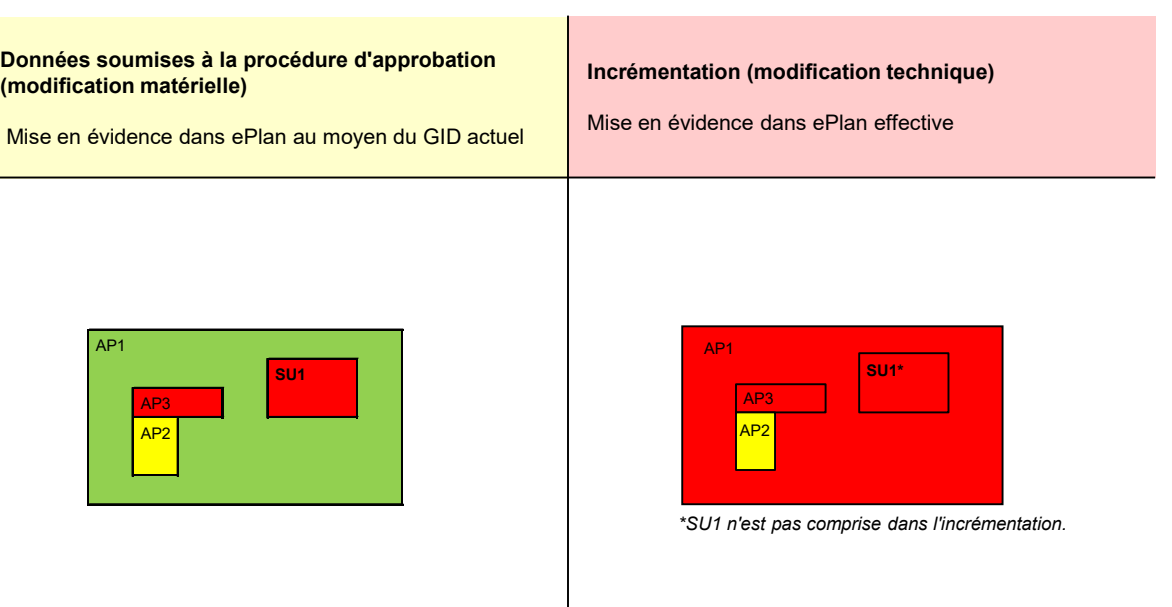

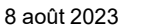

8

**Kanton Bern** 

**Canton de Berne** 

ePlan

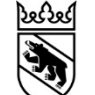

#### Les principaux changements par rapport au MD16 (1)

- ‒ Les données numériques d'ePlan sont juridiquement contraignantes, contrairement à celles du cadastre RDPPF. En cas de divergence par rapport au plan de zones, il n'est pas possible d'apporter une simple correction. Il faut au contraire mener une procédure d'aménagement étayée par un exposé des motifs.
- ‒ Au moment de l'introduction d'ePlan, il existe une marge d'interprétation s'agissant de certaines adaptations, par exemple si le plan papier comporte des imprécisions. Il convient toutefois de le mentionner dans le rapport explicatif.

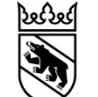

#### Les principaux changements par rapport au MD16 (2)

- ‒ Des renvois supplémentaires peuvent être saisis dans ePlan, une possibilité qui n'est pas offerte par le cadastre RDPPF. Si, d'un point de vue technique, il est préférable d'y renoncer, c'est toutefois à la commune de décider si elle entend saisir de tels renvois et lesquels.
- ‒ ePlan doit pouvoir garantir une historicisation en cas de modifications subséquentes. Par conséquent, les plans et les règlements de quartier ainsi que leur révision doivent désormais être reliés à la géométrie dans deux fichiers PDF distincts.

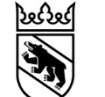

#### Les principaux changements par rapport au MD16 (3)

- ‒ Il y a lieu de saisir la forêt et les eaux en tant que renvois supplémentaires dans l'affectation primaire.
- ‒ L'espace réservé aux eaux doit être déterminé et saisi en tant que surface. Il doit en outre être attribué à un GenreCant approprié.
- ‒ Le niveau des zones de danger est déterminé par la carte synoptique. Plus aucun chevauchement n'est admis. Si les données ne correspondent pas à l'état actuel de la carte synoptique, il convient de prendre contact avec l'OACOT pour définir leur transfert dans ePlan et la procédure juridique qui s'impose.
- ‒ Les degrés de sensibilité au bruit doivent être saisis géométriquement sur tout le territoire (en tant que détermination ou à titre indicatif).

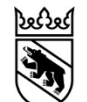

## Maîtrise des données numériques

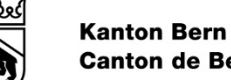

#### Maîtrise des données

- − L'OACOT ne procède à aucune modification matérielle.
- − Les données nécessaires aux changements matériels sont «grappillées» du jeu de données pour la procédure puis réintroduites selon le nouvel état en vigueur.
- − L'OACOT inscrit les informations complémentaires relatives à l'approbation dans une section distincte du modèle de données et leur associe des identifiants (GID).
- − Avec ePlan, les communes peuvent obtenir en tout temps l'état des données en vigueur.
- − Les traitements ultérieurs peuvent se fonder sur les données communales.

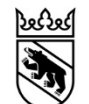

# Marche à suivre

## pour l'introduction d'ePlan

### Introduction d'ePlan: brève marche à suivre

- − Conclusion préalable d'une convention entre l'OACOT et la commune et détermination de l'année d'introduction
- − Octroi à la commune des droits d'accès à ePlan par l'OACOT
- − Décision du conseil communal relative à la procédure à suivre
- − Octroi d'un mandat, en règle générale à un∙e gestionnaire de données
- − Préparation des données et des dispositions juridiques en application du manuel PlansDAffectation BE V1\_0
- − Déroulement de la procédure juridique choisie en fonction des contenus de la révision
- − Envoi des données à l'OACOT par la commune au moyen d'ePlan
- − Examen et approbation/reconnaissance des données par l'OACOT

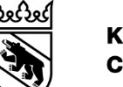

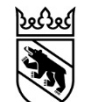

## Procédure d'introduction

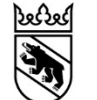

#### Commune: quelle procédure choisir?

Plusieurs choix s'offrent à la commune, qui se différencient du point de vue de la procédure et des ressources nécessaires.

- Reconnaissance des données numérisées en procédure simplifiée
- 2) En lien avec une révision de l'aménagement local
- 3) Réunion (consolidation) de dispositions juridiques
- 4) Modifications mineures matérielles

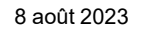

#### **Kanton Bern** ePlan **Canton de Berne**

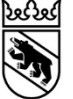

Reconnaissance des données numérisées en procédure simplifiée

- − La procédure simplifiée est régie par l'article T4-2 des dispositions transitoires de la révision de la LC.
- − Elle est applicable pour autant qu'il n'y ait pas de modifications matérielles ni formelles. Toutes les dispositions juridiques, modifications comprises, sont numérisées.
- − Elle permet d'apporter les adaptations d'ordre technique qui sont rendues nécessaires par les règles pour la saisie des données (p. ex. définition des espaces réservés aux eaux comme éléments surfaciques au lieu de leur ancienne forme linéaire).

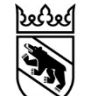

#### En lien avec une révision de l'aménagement local

- − La procédure est régie par les articles 58 ss LC (procédure ordinaire d'édiction des plans).
- − Les nouveaux plans d'aménagement local ne sont plus remis pour approbation sur support papier, mais sont directement déposés dans ePlan sous forme de jeu de données.

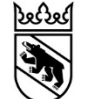

#### Réunion (consolidation) de dispositions juridiques

- − La procédure est régie par l'article 122, alinéa 6 OC.
- − Elle peut être appliquée lorsque plusieurs modifications sont intervenues depuis l'approbation du plan d'affectation.
- − Les communes peuvent ajouter les modifications au document d'origine avec des notes de bas de page et la mention de la date d'approbation.

#### Modifications mineures matérielles

**Kanton Bern** 

**Canton de Berne** 

ePlan

- − La procédure est régie par l'article 122, alinéa 7 en relation avec l'alinéa 8 OC.
- − Elle est applicable lorsque la commune doit apporter quelques modifications mineures en même temps qu'elle doit transférer ou consolider ses dispositions juridiques.

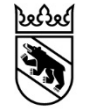

#### Précisions sur l'introduction d'ePlan:

- ‒ Feuille d'information
- ‒ Modes d'emploi
- ‒ Manuel relatif au modèle de données «PlansDAffectation\_BE\_V1\_0»